# Package 'DFP'

April 15, 2020

<span id="page-0-0"></span>Type Package

Title Gene Selection

Version 1.44.0

Date 2009-07-22

Author R. Alvarez-Gonzalez, D. Glez-Pena, F. Diaz, F. Fdez-Riverola

Maintainer Rodrigo Alvarez-Glez <rodrigo.djv@uvigo.es>

**Depends** methods, Biobase  $(>= 2.5.5)$ 

Collate AllClasses.R show-methods.R DFP.R

LazyLoad Yes

Description This package provides a supervised technique able to identify differentially expressed genes, based on the construction of \{}emph{Fuzzy Patterns} (FPs). The Fuzzy Patterns are built by means of applying 3 Membership Functions to discretized gene expression values.

License GPL-2

biocViews Microarray, DifferentialExpression

git\_url https://git.bioconductor.org/packages/DFP

git\_branch RELEASE\_3\_10

git\_last\_commit 78b4468

git\_last\_commit\_date 2019-10-29

Date/Publication 2020-04-14

# R topics documented:

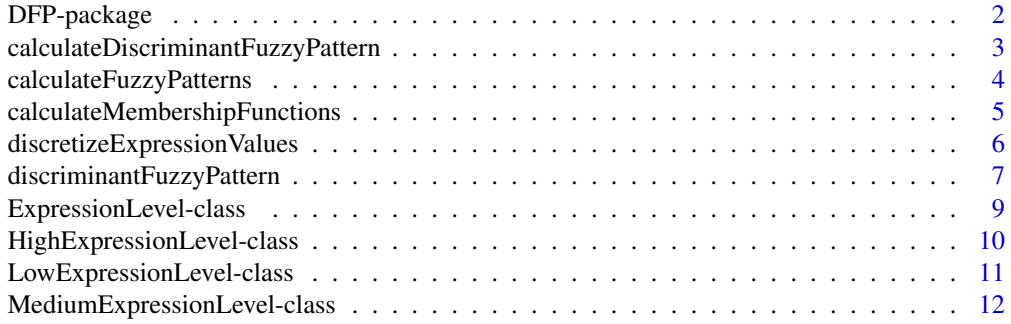

# <span id="page-1-0"></span>2 DFP-package

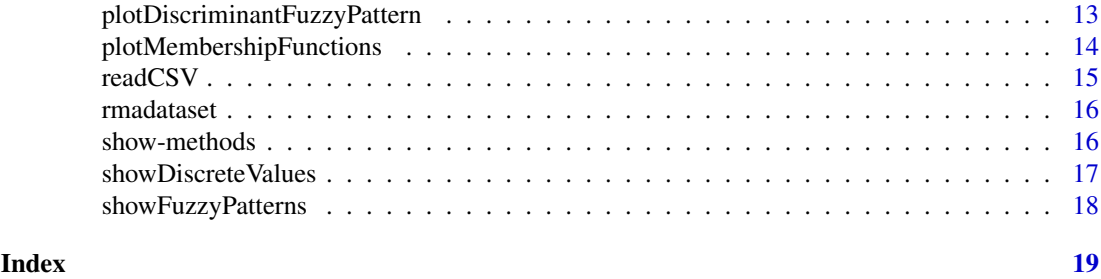

DFP-package *DFP Package Overview*

# Description

This package provides a supervised technique able to identify differentially expressed genes, based on the construction of *Fuzzy Patterns* (FPs). The *Fuzzy Patterns* are built by means of applying 3 *Membership Functions* to discretized gene expression values.

# Details

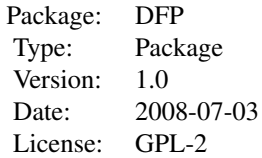

The main functionality of the package is provided by the [discriminantFuzzyPattern](#page-6-1) function, which works in a 4-step process:

- 1. Calculates the *Membership Functions*. These functions are used in the next step to discretize gene expression data.
- 2. Discretizes the gene expression data (float values) into 'Low', 'Medium' or 'High' labels.
- 3. Calculates a *Fuzzy Pattern* for each category. To do this, a given percentage of the samples belonging to a category must have the same label ('Low', 'Medium' or 'High').
- 4. Calculates the *Discriminant Fuzzy Pattern* (DFP) that includes those genes present in two or more FPs with different assigned labels.

Additional data classes: [ExpressionSet](#page-0-0), [AnnotatedDataFrame](#page-0-0).

# Author(s)

Rodrigo Alvarez-Gonzalez Daniel Glez-Pena Fernando Diaz Florentino Fdez-Riverola Maintainer: Rodrigo Alvarez-Gonzalez <<rodrigo.djv@uvigo.es>>

#### <span id="page-2-0"></span>References

F. Diaz; F. Fdez-Riverola; D. Glez-Pena; J.M. Corchado. Using Fuzzy Patterns for Gene Selection and Data Reduction on Microarray Data. 7th International Conference on Intelligent Data Engineering and Automated Learning: IDEAL 2006, (2006) pp. 1095-1102

#### Examples

```
#########################################
############ Get sample data ############
#########################################
library(DFP)
data(rmadataset)
#########################################
# Filter the most representative genes #
#########################################
res <- discriminantFuzzyPattern(rmadataset)
#########################################
###### Different result displays ########
#########################################
plotMembershipFunctions(rmadataset, res$membership.functions, featureNames(rmadataset)[1:2])
showDiscreteValues(res$discrete.values, featureNames(rmadataset)[1:10], c("healthy", "AML-inv"))
showFuzzyPatterns(res$fuzzy.patterns, "healthy")[21:50]
```
plotDiscriminantFuzzyPattern(res\$discriminant.fuzzy.pattern)

```
calculateDiscriminantFuzzyPattern
```
*Calculates the Discriminant Fuzzy Pattern to select significative genes*

#### Description

Calculates the *Discriminant Fuzzy Pattern* (DFP) that includes those genes present in two or more FPs with different assigned labels.

#### Usage

calculateDiscriminantFuzzyPattern(rmadataset, fps)

#### Arguments

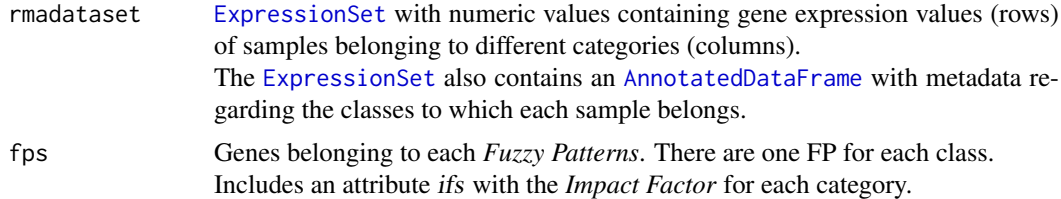

#### Value

Genes belonging to the final DFP. Includes an attribute ifs with the *Impact Factor* for each category.

### Author(s)

Rodrigo Alvarez-Gonzalez Daniel Glez-Pena Fernando Diaz Florentino Fdez-Riverola Maintainer: Rodrigo Alvarez-Gonzalez <<rodrigo.djv@uvigo.es>>

#### References

F. Diaz; F. Fdez-Riverola; D. Glez-Pena; J.M. Corchado. Using Fuzzy Patterns for Gene Selection and Data Reduction on Microarray Data. 7th International Conference on Intelligent Data Engineering and Automated Learning: IDEAL 2006, (2006) pp. 1095-1102

calculateFuzzyPatterns

*Calculates a Fuzzy Pattern for each category of the samples*

# Description

Calculates a *Fuzzy Pattern* for each category. To do this, a given percentage of the samples belonging to a category must have the same label ('Low', 'Medium' or 'High').

# Usage

```
calculateFuzzyPatterns(rmadataset, dvs, piVal = 0.9, overlapping = 2)
```
#### Arguments

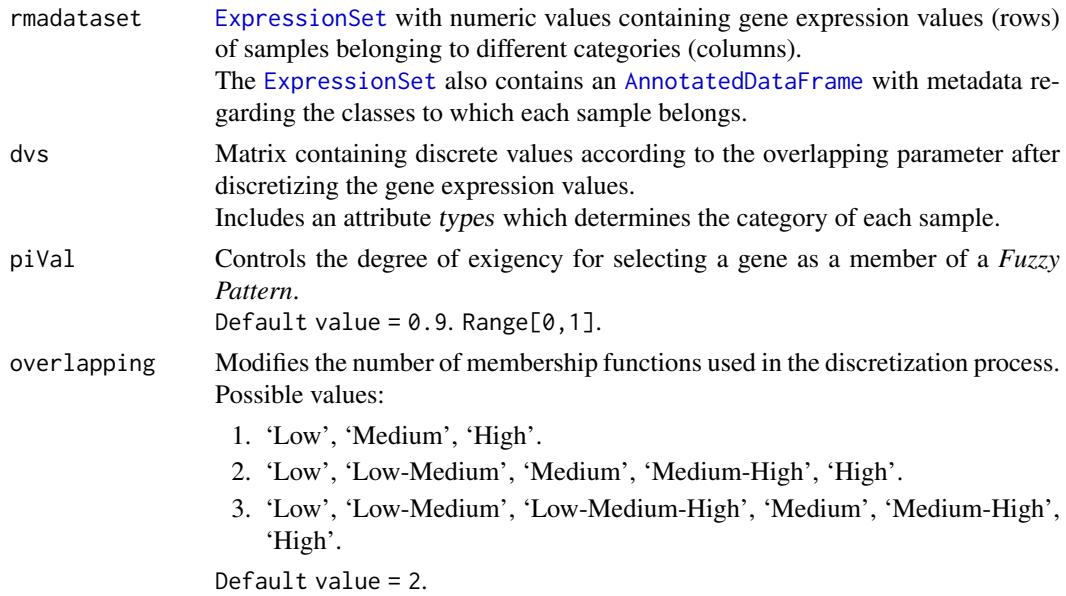

### Value

Genes belonging to each *Fuzzy Patterns*. There are one FP for each class. Includes an attribute ifs with the *Impact Factor* for each category.

<span id="page-3-0"></span>

#### <span id="page-4-0"></span>Author(s)

Rodrigo Alvarez-Gonzalez Daniel Glez-Pena Fernando Diaz Florentino Fdez-Riverola Maintainer: Rodrigo Alvarez-Gonzalez <<rodrigo.djv@uvigo.es>>

# References

F. Diaz; F. Fdez-Riverola; D. Glez-Pena; J.M. Corchado. Using Fuzzy Patterns for Gene Selection and Data Reduction on Microarray Data. 7th International Conference on Intelligent Data Engineering and Automated Learning: IDEAL 2006, (2006) pp. 1095-1102

calculateMembershipFunctions *Calculates Membership Functions*

# Description

Calculates the *Membership Functions*. These functions are used in the next step ([discretizeExpressionValues](#page-5-1)) to discretize gene expression data.

### Usage

```
calculateMembershipFunctions(rmadataset, skipFactor = 3)
```
#### Arguments

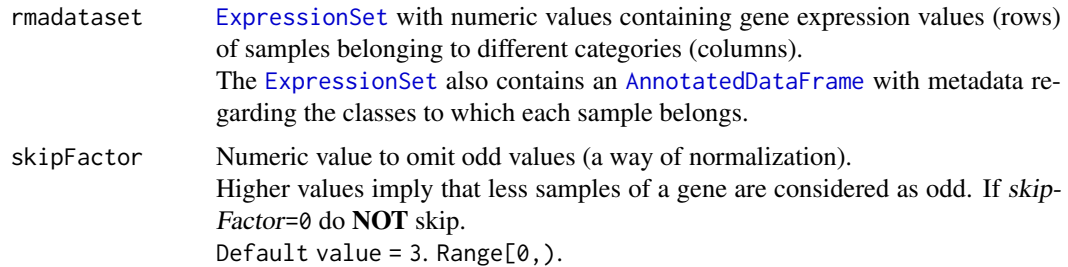

# Value

*Membership functions* to determine the discret value (linguistic label) corresponding to a given gene expression level.

#### Author(s)

Rodrigo Alvarez-Gonzalez Daniel Glez-Pena Fernando Diaz Florentino Fdez-Riverola Maintainer: Rodrigo Alvarez-Gonzalez <<rodrigo.djv@uvigo.es>>

# <span id="page-5-0"></span>References

F. Diaz; F. Fdez-Riverola; D. Glez-Pena; J.M. Corchado. Using Fuzzy Patterns for Gene Selection and Data Reduction on Microarray Data. 7th International Conference on Intelligent Data Engineering and Automated Learning: IDEAL 2006, (2006) pp. 1095-1102

# <span id="page-5-1"></span>discretizeExpressionValues

*Function to discretize gene expression data*

# Description

Discretizes the gene expression data (float values) into 'Low', 'Medium' or 'High' labels.

# Usage

```
discretizeExpressionValues(rmadataset, mfs, zeta = 0.5, overlapping = 2)
```
# Arguments

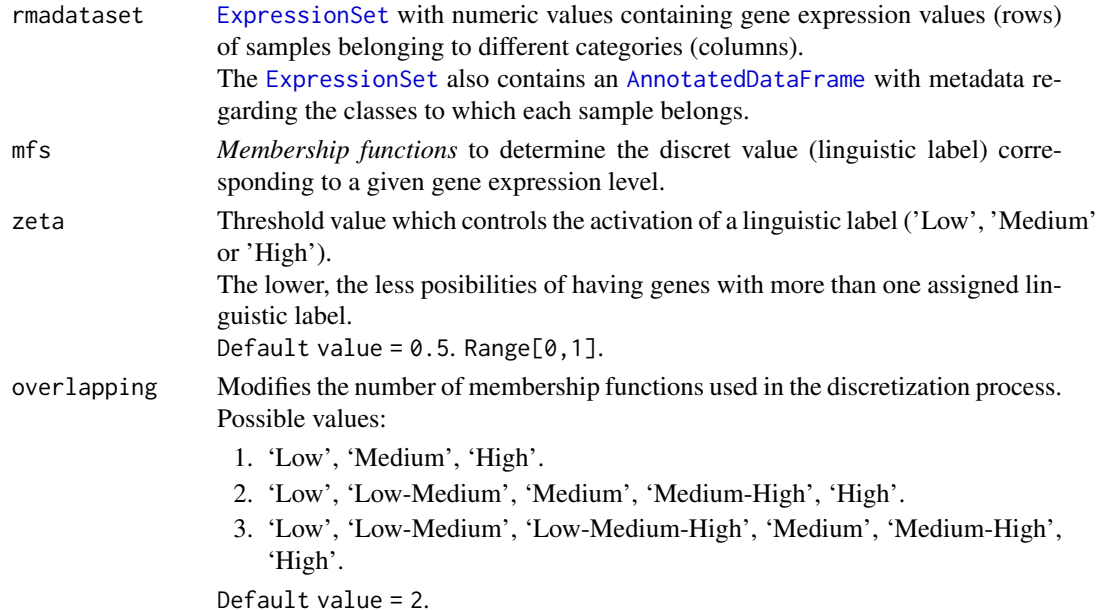

# Value

Matrix containing discrete values according to the overlapping parameter after discretizing the gene expression values.

Includes an attribute types which determines the category of each sample.

#### Author(s)

Rodrigo Alvarez-Gonzalez Daniel Glez-Pena Fernando Diaz Florentino Fdez-Riverola Maintainer: Rodrigo Alvarez-Gonzalez <<rodrigo.djv@uvigo.es>>

# <span id="page-6-0"></span>References

F. Diaz; F. Fdez-Riverola; D. Glez-Pena; J.M. Corchado. Using Fuzzy Patterns for Gene Selection and Data Reduction on Microarray Data. 7th International Conference on Intelligent Data Engineering and Automated Learning: IDEAL 2006, (2006) pp. 1095-1102

<span id="page-6-1"></span>discriminantFuzzyPattern

*Discriminant Fuzzy Pattern to filter genes*

# Description

*discriminantFuzzyPattern* discovers significant genes based on the construction of *Fuzzy Patterns* (FPs). The *Fuzzy Patterns* are built by means of applying 3 *Membership Functions* to the gene expression values in the matrix *rmadataset*.

# Usage

```
discriminantFuzzyPattern(rmadataset, skipFactor = 3, zeta = 0.5, overlapping = 2, piVal = 0.9)
```
# Arguments

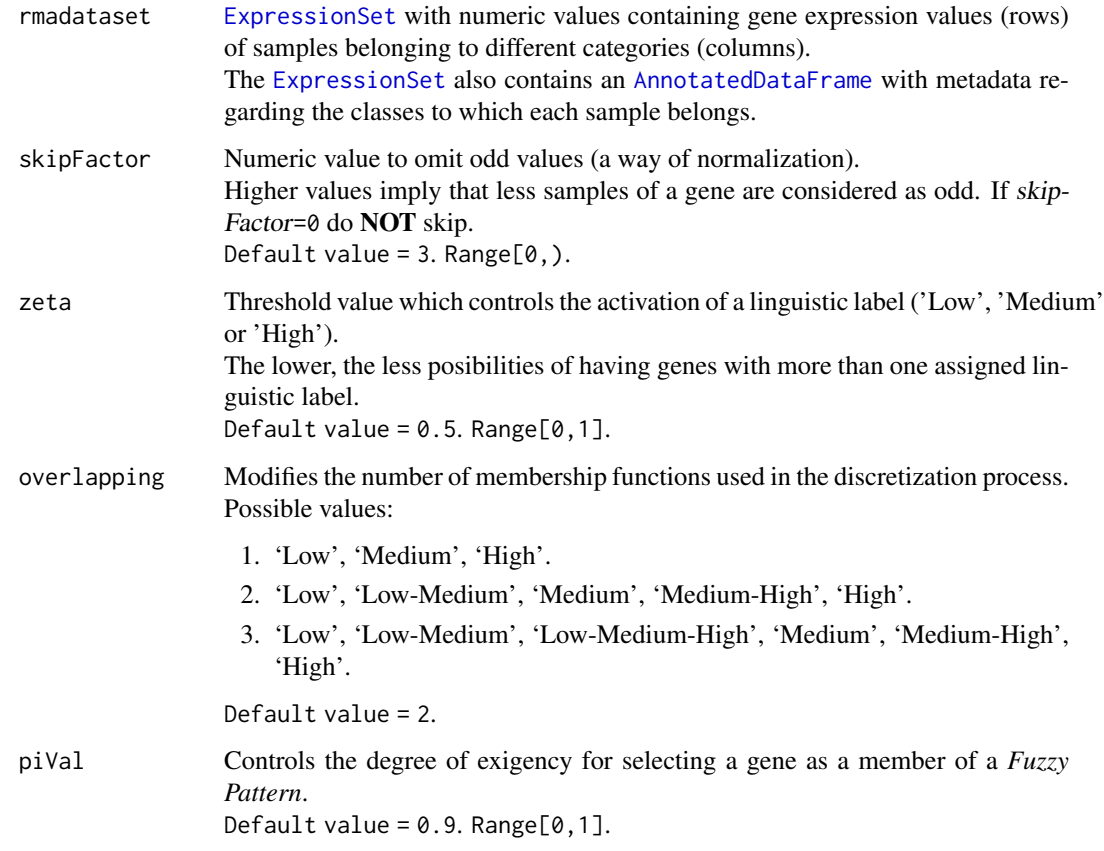

# <span id="page-7-0"></span>Details

The [discriminantFuzzyPattern](#page-6-1) function works in a 4-step process:

- 1. Calculates the *Membership Functions*. These functions are used in the next step to discretize gene expression data.
- 2. Discretizes the gene expression data (float values) into 'Low', 'Medium' or 'High' labels.
- 3. Calculates a *Fuzzy Pattern* for each category. To do this, a given percentage of the samples belonging to a category must have the same label ('Low', 'Medium' or 'High').
- 4. Calculates the *Discriminant Fuzzy Pattern* (DFP) that includes those genes present in two or more FPs with different assigned labels.

#### Value

membership.functions

*Membership functions* to determine the discret value corresponding to a given gene expression level. discrete.values Discrete values according to the overlapping parameter after discretizing the gene expression values. Includes an attribute types which determines the category of each sample. fuzzy.patterns Genes belonging to each *Fuzzy Patterns*. There are one FP for each class. Includes an attribute ifs with the *Impact Factor* for each category. discriminant.fuzzy.pattern Genes belonging to the final DFP. Includes an attribute ifs with the *Impact Factor* for each category. params The parameters used to tune the algorithm (as arguments in the function).

#### Author(s)

Rodrigo Alvarez-Gonzalez Daniel Glez-Pena Fernando Diaz Florentino Fdez-Riverola Maintainer: Rodrigo Alvarez-Gonzalez <<rodrigo.djv@uvigo.es>>

#### References

F. Diaz; F. Fdez-Riverola; D. Glez-Pena; J.M. Corchado. Using Fuzzy Patterns for Gene Selection and Data Reduction on Microarray Data. 7th International Conference on Intelligent Data Engineering and Automated Learning: IDEAL 2006, (2006) pp. 1095-1102

#### Examples

```
#########################################
############ Get sample data ############
#########################################
library(DFP)
data(rmadataset)
#########################################
# Filters the most representative genes #
```
#########################################

#### <span id="page-8-0"></span>ExpressionLevel-class 9

```
res <- discriminantFuzzyPattern(rmadataset)
summary(res)
```
<span id="page-8-1"></span>ExpressionLevel-class *Class "ExpressionLevel"*

### Description

A virtual class which represents a generic *Membership Function*.

#### Objects from the Class

A virtual Class: No objects may be created from it.

### Slots

center: Object of class "numeric". Represents the peak point in the function curve.

width: Object of class "numeric". Represents the length of values lower than 1 and greater than 0 in the function curve.

#### Methods

- show signature(object = "ExpressionLevel"): Prints the ExpressionLevel subclass of the object.
- setValues signature(object = "ExpressionLevel",values = "numeric"): Generic function to be implemented in the subclasses.
- computeMembership signature(object = "ExpressionLevel",x = "numeric"): Generic function to be implemented in the subclasses.

#### Author(s)

Rodrigo Alvarez-Gonzalez Daniel Glez-Pena Fernando Diaz Florentino Fdez-Riverola Maintainer: Rodrigo Alvarez-Gonzalez <<rodrigo.djv@uvigo.es>>

#### References

F. Diaz; F. Fdez-Riverola; D. Glez-Pena; J.M. Corchado. Using Fuzzy Patterns for Gene Selection and Data Reduction on Microarray Data. 7th International Conference on Intelligent Data Engineering and Automated Learning: IDEAL 2006, (2006) pp. 1095-1102

#### Examples

showClass("ExpressionLevel")

<span id="page-9-0"></span>HighExpressionLevel-class

*Class "HighExpressionLevel"*

#### Description

A class which represents a *Membership Function* to determine the membership of a numeric value to the 'High' discrete label. The result depends on the 'center' and 'width' values.

#### Objects from the Class

Objects can be created by calls of the form new("HighExpressionLevel").

# Slots

center: Object of class "numeric". Represents the peak point in the function curve.

width: Object of class "numeric". Represents the length of values lower than 1 and greater than 0 in the function curve.

# Extends

Class ["ExpressionLevel"](#page-8-1), directly.

#### **Methods**

- setValues signature(object = "HighExpressionLevel",values = "numeric"): Establishes the 'center' and 'width' slots of the object, given a vector of numeric values.
- computeMembership signature(object = "HighExpressionLevel",x = "numeric"): Returns a value in the [0,1] interval, which represents the membership to the 'High' discrete label.

#### Author(s)

Rodrigo Alvarez-Gonzalez Daniel Glez-Pena Fernando Diaz Florentino Fdez-Riverola Maintainer: Rodrigo Alvarez-Gonzalez << rodrigo.djv@uvigo.es>>

# References

F. Diaz; F. Fdez-Riverola; D. Glez-Pena; J.M. Corchado. Using Fuzzy Patterns for Gene Selection and Data Reduction on Microarray Data. 7th International Conference on Intelligent Data Engineering and Automated Learning: IDEAL 2006, (2006) pp. 1095-1102

# Examples

showClass("HighExpressionLevel")

<span id="page-10-0"></span>LowExpressionLevel-class

*Class "LowExpressionLevel"*

### Description

A class which represents a *Membership Function* to determine the membership of a numeric value to the 'Low' discrete label. The result depends on the 'center' and 'width' values.

#### Objects from the Class

Objects can be created by calls of the form new("LowExpressionLevel").

# Slots

center: Object of class "numeric". Represents the peak point in the function curve.

width: Object of class "numeric". Represents the length of values lower than 1 and greater than 0 in the function curve.

# Extends

Class ["ExpressionLevel"](#page-8-1), directly.

#### **Methods**

- setValues signature(object = "LowExpressionLevel", values = "numeric"): Establishes the 'center' and 'width' slots of the object, given a vector of numeric values.
- computeMembership signature(object = "LowExpressionLevel",x = "numeric"): Returns a value in the [0,1] interval, which represents the membership to the 'Low' discrete label.

#### Author(s)

Rodrigo Alvarez-Gonzalez Daniel Glez-Pena Fernando Diaz Florentino Fdez-Riverola Maintainer: Rodrigo Alvarez-Gonzalez << rodrigo.djv@uvigo.es>>

# References

F. Diaz; F. Fdez-Riverola; D. Glez-Pena; J.M. Corchado. Using Fuzzy Patterns for Gene Selection and Data Reduction on Microarray Data. 7th International Conference on Intelligent Data Engineering and Automated Learning: IDEAL 2006, (2006) pp. 1095-1102

# Examples

showClass("LowExpressionLevel")

<span id="page-11-0"></span>MediumExpressionLevel-class

*Class "MediumExpressionLevel"*

#### Description

A class which represents a *Membership Function* to determine the membership of a numeric value to the 'Medium' discrete label. The result depends on the 'center' and 'width' values.

#### Objects from the Class

Objects can be created by calls of the form new("MediumExpressionLevel").

# Slots

center: Object of class "numeric". Represents the peak point in the function curve.

width: Object of class "numeric". Represents the length of values lower than 1 and greater than 0 in the function curve.

# Extends

Class ["ExpressionLevel"](#page-8-1), directly.

#### **Methods**

- setValues signature(object = "MediumExpressionLevel", values = "numeric"): Establishes the 'center' and 'width' slots of the object, given a vector of numeric values.
- computeMembership signature(object = "MediumExpressionLevel",x = "numeric"): Returns a value in the [0,1] interval, which represents the membership to the 'Medium' discrete label.

#### Author(s)

Rodrigo Alvarez-Gonzalez Daniel Glez-Pena Fernando Diaz Florentino Fdez-Riverola Maintainer: Rodrigo Alvarez-Gonzalez << rodrigo.djv@uvigo.es>>

# References

F. Diaz; F. Fdez-Riverola; D. Glez-Pena; J.M. Corchado. Using Fuzzy Patterns for Gene Selection and Data Reduction on Microarray Data. 7th International Conference on Intelligent Data Engineering and Automated Learning: IDEAL 2006, (2006) pp. 1095-1102

# Examples

showClass("MediumExpressionLevel")

<span id="page-12-0"></span>plotDiscriminantFuzzyPattern

*Plots the Discriminant Fuzzy Pattern of the relevant genes*

#### **Description**

This function plots the *Discriminant Fuzzy Pattern* of the relevant genes (in rows) for the sample classes (in columns), as well as the impact factor which determines if a gene belongs to a *Fuzzy Pattern* in a class (if its value is higher than the *piVal*).

The relevant genes are those which are present in almost two different *Fuzzy Patterns* with different linguistic labels.

The plotting is made in both graphical and text mode.

#### Usage

```
plotDiscriminantFuzzyPattern(dfp, overlapping = 2)
```
#### Arguments

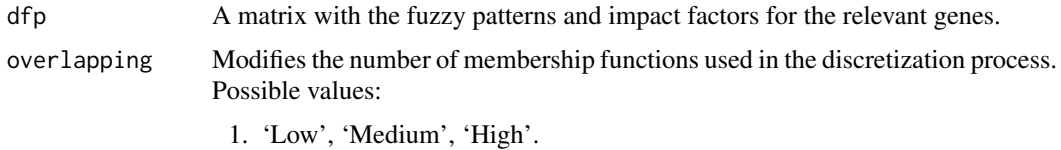

- 2. 'Low', 'Low-Medium', 'Medium', 'Medium-High', 'High'.
- 3. 'Low', 'Low-Medium', 'Low-Medium-High', 'Medium', 'Medium-High', 'High'.

Default value = 2.

#### Value

A matrix with the discriminant genes in rows, along with the *Fuzzy Pattern* for each class (in columns).

This object contains an attribute (ifs) which stores the *Impact Factors* used to determine if a gene belongs to a *Fuzzy Pattern* in a class (if the value is higher than the piVal).

#### Author(s)

Rodrigo Alvarez-Gonzalez Daniel Glez-Pena Fernando Diaz Florentino Fdez-Riverola Maintainer: Rodrigo Alvarez-Gonzalez <<rodrigo.djv@uvigo.es>>

#### References

# <span id="page-13-0"></span>plotMembershipFunctions

*Plots the Membership Functions (Low, Medium, High) used to discretize gene expression values*

# Description

Each gene has 3 *Membership Functions* ('Low', 'Medium' and 'High') which can be plotted as curves in graphical mode.

In the text mode a membership function is represented with its *center* and *width*.

This function receives one or more gene names and plots the results in both graphical and text mode. If a set of genes containing more than 36 elements is provided, only the text mode is available.

#### Usage

plotMembershipFunctions(rmadataset, mfs, genes)

#### Arguments

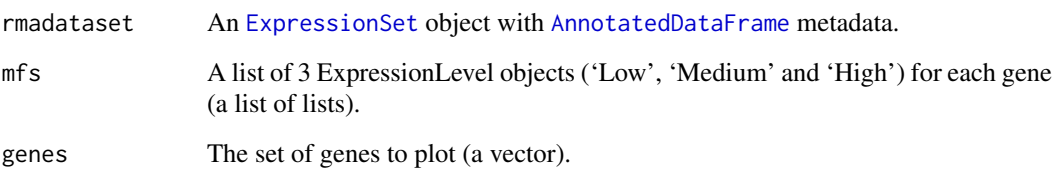

# Value

A dataframe with the values of the membership functions ('Low', 'Medium' and 'High') for each gene (in rows) received as a parameter.

#### Author(s)

Rodrigo Alvarez-Gonzalez Daniel Glez-Pena Fernando Diaz Florentino Fdez-Riverola Maintainer: Rodrigo Alvarez-Gonzalez << rodrigo.djv@uvigo.es>>

#### References

<span id="page-14-0"></span>readCSV *Creates an ExpressionSet with an AnnotatedDataFrame from CSV files*

#### Description

This function creates an [ExpressionSet](#page-0-0) with an [AnnotatedDataFrame](#page-0-0). To do this, it requires two CSV files in a predefined format:

- 1. 'exprsData' with the expression values of genes (in rows) of different samples (in columns).
- 2. 'pData' with the samples (in columns) and the metadata 'class' (the most important for the algorithm [discriminantFuzzyPattern](#page-6-1)), 'age' and 'sex'.

#### Usage

readCSV(fileExprs, filePhenodata)

# Arguments

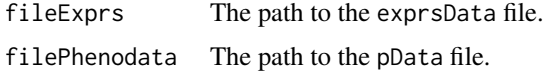

# Value

An [ExpressionSet](#page-0-0) object with an [AnnotatedDataFrame](#page-0-0) storing 'class', 'age' and 'sex' information.

# Author(s)

Rodrigo Alvarez-Gonzalez Daniel Glez-Pena Fernando Diaz Florentino Fdez-Riverola Maintainer: Rodrigo Alvarez-Gonzalez <<rodrigo.djv@uvigo.es>>

# References

F. Diaz; F. Fdez-Riverola; D. Glez-Pena; J.M. Corchado. Using Fuzzy Patterns for Gene Selection and Data Reduction on Microarray Data. 7th International Conference on Intelligent Data Engineering and Automated Learning: IDEAL 2006, (2006) pp. 1095-1102

#### Examples

```
dataDir <- system.file("extdata", package="DFP"); dataDir
fileExprs <- file.path(dataDir, "exprsData.csv"); fileExprs
filePhenodata <- file.path(dataDir, "pData.csv"); filePhenodata
rmadataset <- readCSV(fileExprs, filePhenodata); rmadataset
pData(phenoData(rmadataset))
exprs(rmadataset)[1:10,1:5]
```
<span id="page-15-0"></span>

#### Description

This [ExpressionSet](#page-0-0) object includes an [AnnotatedDataFrame](#page-0-0) with metadata about 'Disease type' (the most important for the algorithm), 'Patient age' and 'Patient gender'. This data set gives the expression values of 500 genes in 35 samples.

#### Usage

data(rmadataset)

#### Format

[ExpressionSet](#page-0-0) str(pData(phenoData(rmadataset))) [AnnotatedDataFrame](#page-0-0) str(exprs(rmadataset))

#### Author(s)

Rodrigo Alvarez-Gonzalez Daniel Glez-Pena Fernando Diaz Florentino Fdez-Riverola Maintainer: Rodrigo Alvarez-Gonzalez <<rodrigo.djv@uvigo.es>>

# References

F. Diaz; F. Fdez-Riverola; D. Glez-Pena; J.M. Corchado. Using Fuzzy Patterns for Gene Selection and Data Reduction on Microarray Data. 7th International Conference on Intelligent Data Engineering and Automated Learning: IDEAL 2006, (2006) pp. 1095-1102

#### Examples

```
data(rmadataset)
featureNames(rmadataset)[1:20]
sampleNames(rmadataset)
varLabels(rmadataset)
pData(phenoData(rmadataset))
exprs(rmadataset)[1:10,1:5]
```
show-methods *Prints the slots (attributes) of an ExpressionLevel object*

#### Description

Prints the slots (center and width) of an ["ExpressionLevel"](#page-8-1) object.

<span id="page-16-0"></span>showDiscreteValues 17

# Methods

object = "ExpressionLevel" See ["ExpressionLevel"](#page-8-1).

showDiscreteValues *Prints the labels to which the algorithm converts the gene expression values*

# Description

In an intermediate step, the algorithm [discriminantFuzzyPattern](#page-6-1) converts the gene expression values into discrete labels (combining 'Low', 'Medium' and 'High', depending on the value of the param 'overlapping').

This function permits printing these labels, specifying a set of genes (a vector) and/or classes of samples.

# Usage

```
showDiscreteValues(dvs, genes, classes)
```
#### Arguments

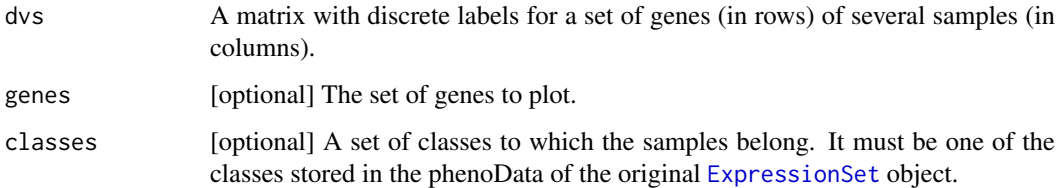

#### Value

A subset of the matrix dvs determined by the restrictions (genes and/or classes).

# Author(s)

Rodrigo Alvarez-Gonzalez Daniel Glez-Pena Fernando Diaz Florentino Fdez-Riverola Maintainer: Rodrigo Alvarez-Gonzalez <<rodrigo.djv@uvigo.es>>

# References

<span id="page-17-0"></span>

# Description

This functions prints (in text mode) the *Fuzzy Patterns* (discrete labels) calculated for a single class of samples.

# Usage

showFuzzyPatterns(fps, class)

# Arguments

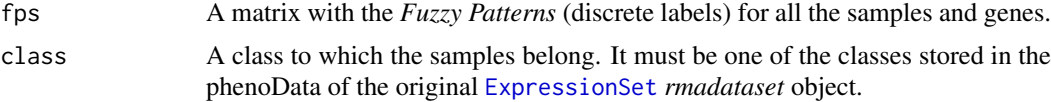

# Value

A vector of *Fuzzy Patterns* (discrete labels) for a single class of samples, with the genes associated.

# Author(s)

Rodrigo Alvarez-Gonzalez Daniel Glez-Pena Fernando Diaz Florentino Fdez-Riverola Maintainer: Rodrigo Alvarez-Gonzalez <<rodrigo.djv@uvigo.es>>

# References

# <span id="page-18-0"></span>Index

∗Topic classes ExpressionLevel-class, [9](#page-8-0) HighExpressionLevel-class, [10](#page-9-0) LowExpressionLevel-class, [11](#page-10-0) MediumExpressionLevel-class, [12](#page-11-0) ∗Topic datasets rmadataset, [16](#page-15-0) ∗Topic manip calculateDiscriminantFuzzyPattern, [3](#page-2-0) calculateFuzzyPatterns, [4](#page-3-0) calculateMembershipFunctions, [5](#page-4-0) discretizeExpressionValues, [6](#page-5-0) discriminantFuzzyPattern, [7](#page-6-0) plotDiscriminantFuzzyPattern, [13](#page-12-0) plotMembershipFunctions, [14](#page-13-0) readCSV, [15](#page-14-0) showDiscreteValues, [17](#page-16-0) showFuzzyPatterns, [18](#page-17-0) ∗Topic methods show-methods, [16](#page-15-0) ∗Topic package DFP-package, [2](#page-1-0)

```
AnnotatedDataFrame, 2–7, 14–16
```

```
calculateDiscriminantFuzzyPattern, 3
calculateFuzzyPatterns, 4
calculateMembershipFunctions, 5
computeMembership,HighExpressionLevel-method
        (HighExpressionLevel-class), 10
computeMembership,LowExpressionLevel-method
        (LowExpressionLevel-class), 11
computeMembership,MediumExpressionLevel-method
        (MediumExpressionLevel-class),
```
# [12](#page-11-0)

DFP *(*DFP-package*)*, [2](#page-1-0) DFP-package, [2](#page-1-0) discretizeExpressionValues, *[5](#page-4-0)*, [6](#page-5-0) discriminantFuzzyPattern, *[2](#page-1-0)*, [7,](#page-6-0) *[8](#page-7-0)*, *[15](#page-14-0)*, *[17](#page-16-0)*

ExpressionLevel, *[10](#page-9-0)[–12](#page-11-0)*, *[16,](#page-15-0) [17](#page-16-0)* ExpressionLevel-class, [9](#page-8-0)

ExpressionSet, *[2](#page-1-0)[–7](#page-6-0)*, *[14](#page-13-0)[–18](#page-17-0)* HighExpressionLevel-class, [10](#page-9-0) LowExpressionLevel-class, [11](#page-10-0) MediumExpressionLevel-class, [12](#page-11-0) plotDiscriminantFuzzyPattern, [13](#page-12-0) plotMembershipFunctions, [14](#page-13-0) readCSV, [15](#page-14-0) rmadataset, [16](#page-15-0) setValues,HighExpressionLevel-method *(*HighExpressionLevel-class*)*, [10](#page-9-0) setValues,LowExpressionLevel-method *(*LowExpressionLevel-class*)*, [11](#page-10-0) setValues, MediumExpressionLevel-method *(*MediumExpressionLevel-class*)*, [12](#page-11-0) show,ExpressionLevel-method *(*ExpressionLevel-class*)*, [9](#page-8-0) show-methods, [16](#page-15-0) showDiscreteValues, [17](#page-16-0)

showFuzzyPatterns, [18](#page-17-0)